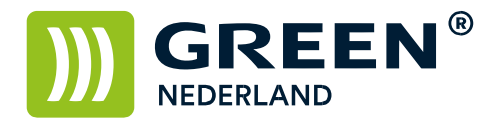

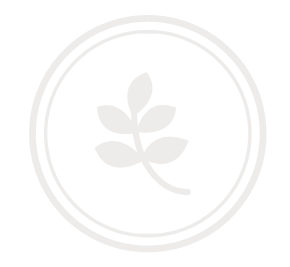

## Zelf installeren Browser Unit MPC xx03 serie

## Benodigdheden

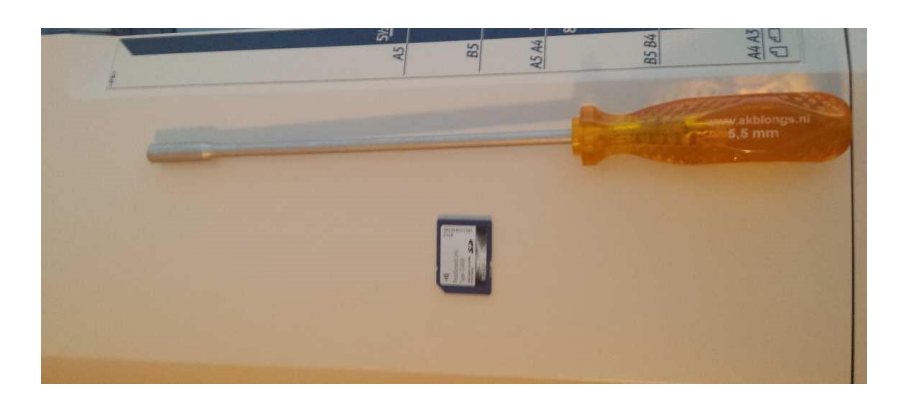

- Browser Unit SD kaart
- Kruiskop of dopschroevendraaier

Schakel de machine uit en zorg dat alle kabels van de machine losgekoppeld zijn alvorens u hiermee begint.

Maak aan de linkerkant van de machine het metalen plaatje los van de controller. Plaats hierna de Browser Unit SD in het 1<sup>e</sup> slot van de machine.

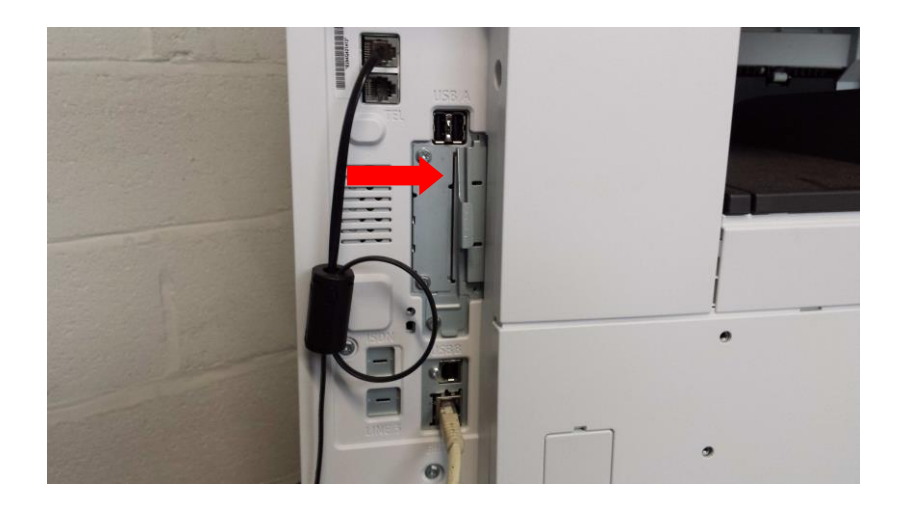

**Green Nederland | Import Export** 

Info@greennederland.nl | greennederland.nl Heeft u vragen? Bel ons op: +31 (0)46 451 0300

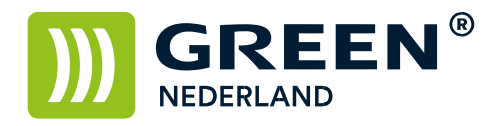

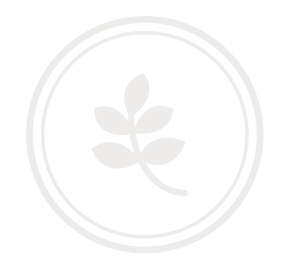

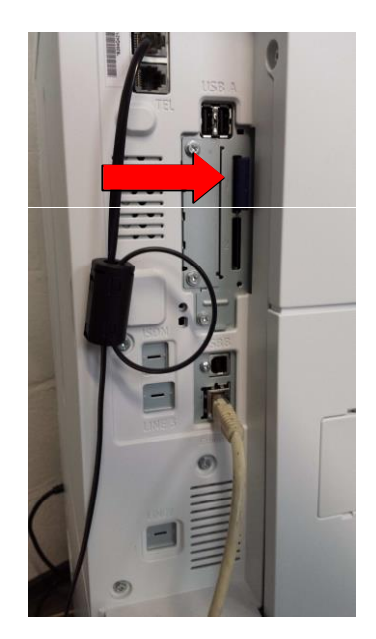

Het plaatje weer dichtschroeven , kabels weer aansluiten en machine weer opstarten. Wacht totdat deze weer gereed is

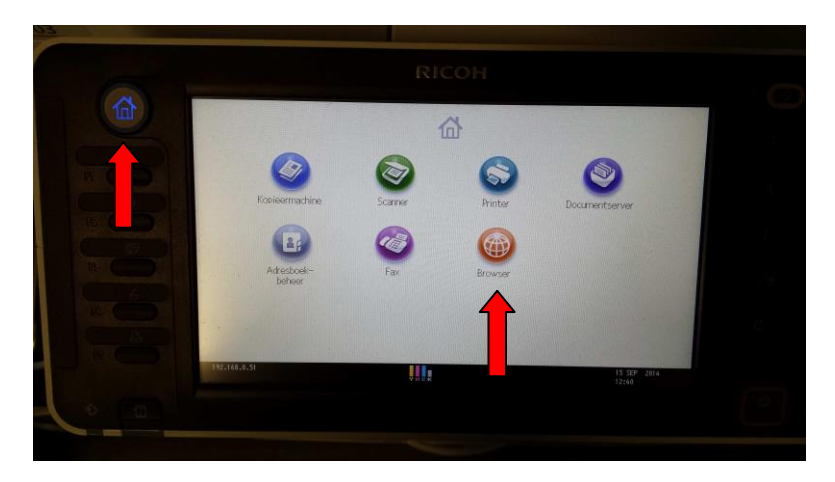

Als u op de HOME toets ( linksboven ) klikt is nu de knop Browser beschikbaar. ( dit kan enige minuten duren tijdens het laden )  $\overline{a}$ 

Hierdoor weet u of de installatie gelukt is.